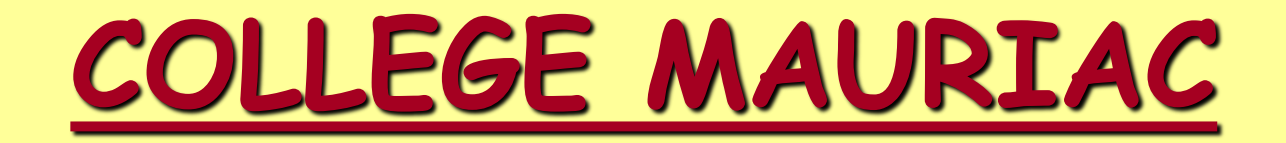

# **Que faire après la classe de 3ème?**

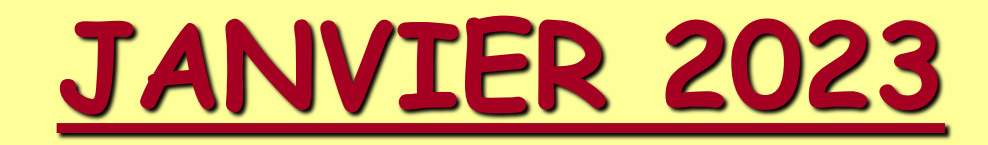

# PROGRAMME DE L'INTERVENTION

- 1/ Les voies de formation
- 2/ Les procédures d'orientation: Téléservice Orientation et Affectation: Fiche de dialogue et Recueil de voeux
- 3/ La voie professionnelle
- Présentation par différents proviseurs de lycées professionnels
- 4/ La 2ème GT (Lycée De Vinci, Saint-Witz)
- Présentation par madame Lasri, proviseure
- 5/ Réponses aux questions des parents

## **Informations diverses**

## **[https://www.oriane.info/sites/default/files/GUIDE\\_3E\\_2022\\_Versailles.pdf](https://www.oriane.info/sites/default/files/GUIDE_3E_2022_Versailles.pdf)**

- Adresses de toutes les formations professionnelles et GT + diverses explications

### **<https://bv.ac-versailles.fr/rechetab/journees-portes-ouvertes-lycees-public.html>**

- Dates et adresses site du rectorat de l'académie de Versailles

## **<https://www.onisep.fr/>**

- Plusieurs onglets relatifs aux métiers, études après-bac, après 3<sup>ème …</sup>incontournable
- **[https://www.onisep.fr/Choisir-mes-etudes/College/Actus-2022/Telechargez-le](https://www.onisep.fr/Choisir-mes-etudes/College/Actus-2022/Telechargez-le-guide-gratuit-En-classe-de-3e-preparer-son-orientation-rentree-2022)guide-gratuit-En-classe-de-3e-preparer-son-orientation-rentree-2022**
- Infos sur les possibilités après 3<sup>ème</sup>, explication bacs, 2èmeGT, horaires...
- [https://www.onisep.fr/Choisir-mes-etudes/Au-lycee-au-CFA#Au-lycee-professionnel-et-au-CFA](https://www.onisep.fr/Choisir-mes-etudes/Au-lycee-au-CFA) - Découverte de la voie professionnelle avec aussi **<https://www.nouvelle-voiepro.fr/>**

[https://www.onisep.fr/Choisir-mes-etudes/Au-lycee-au-CFA#Au-lycee-general-et-technologique](https://www.onisep.fr/Choisir-mes-etudes/Au-lycee-au-CFA) - Découverte de la voie générale et technologique, les bacs GT, les poursuites d'études…

### **<https://www.horizons21.fr/>** et **<https://www.secondes-premieres2022-2023.fr/>**

- Connaissances des spécialités de 1<sup>ère</sup> Générale et simulations de choix de spécialités et leur pertinence avec projets de formation post-bac…

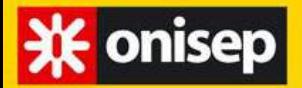

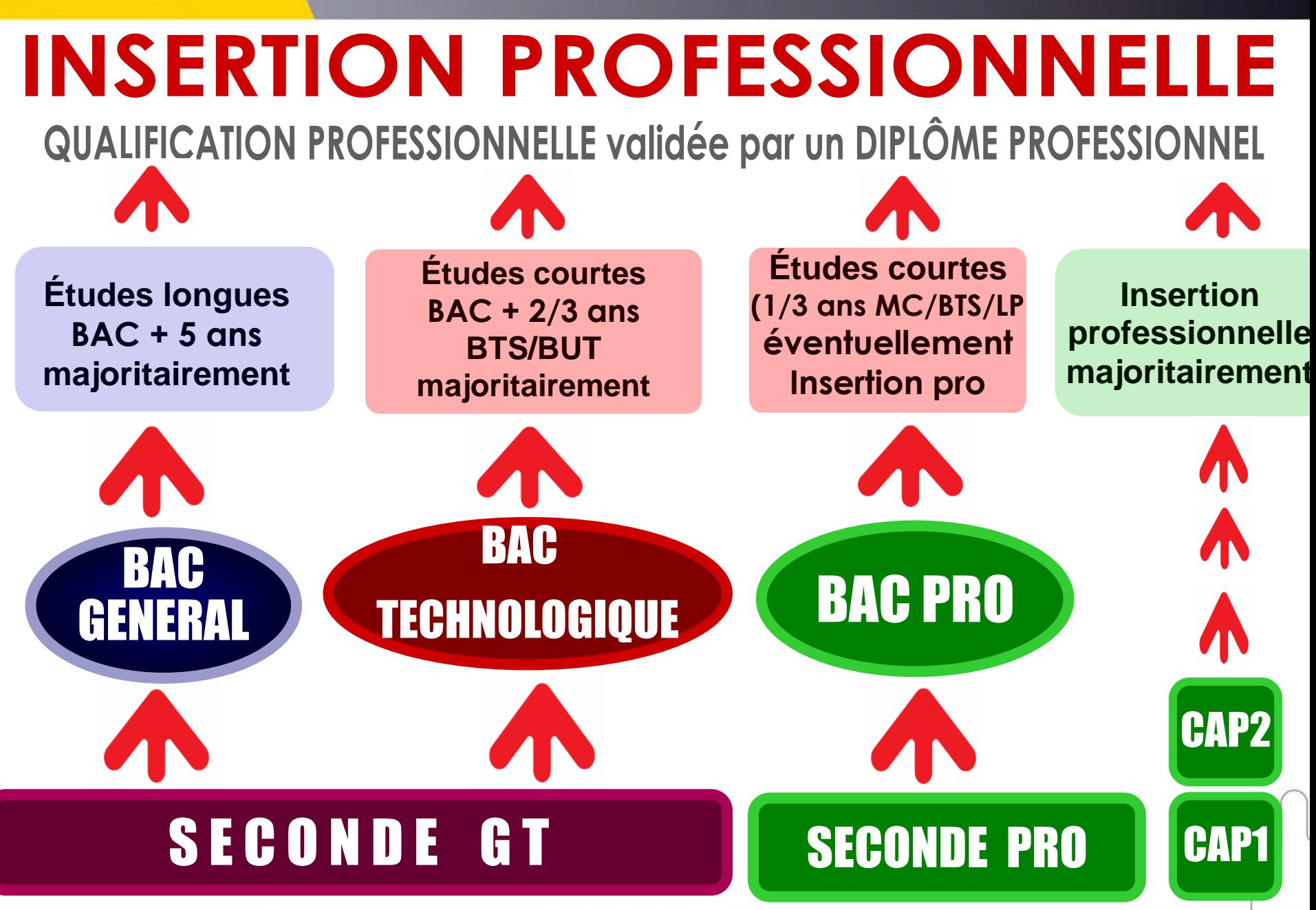

## Qu'est-ce que la fiche de dialogue?

Notice explicative de la FICHE DE DIALOGUE

pour l'orientation à l'issue de la

**CLASSE DE TROISIÈME** 

Académie de Versailles - Rentrée scolaire 2022

Toutes les informations qui suivent ainsi que les coordonnées des établissements sont présentées en détail dans le guide « après la 3<sup>ème</sup> » publié par l'ONISEP.

Votre fille ou votre fils est actuellement en classe de 3<sup>e</sup>. Cette classe représente une étape importante dans sa scolarité. En effet, votre enfant et vous-même devez faire un choix parmi 3 voies d'orientation. Conformément au cadre légal de l'exercice de l'autorité parentale en milieu scolaire, la signature des 2 représentants légaux est requise.

#### **CHOIX D'ORIENTATION POSSIBLES**

- 2<sup>de</sup> générale et technologique ou 2<sup>de</sup> STHR ;
- 2<sup>de</sup> professionnelle ;
- 1<sup>re</sup> année de CAP.

#### PHASES DE LA PROCÉDURE D'ORIENTATION

![](_page_4_Figure_12.jpeg)

devient la

décision d'orientation. commission

d'appel

ou

demander le

maintien dans la

classe d'origine (\*)

d'établissement dans un délai de 2 mois à compter de la décision d'orientation. »

#### Hors procédure d'orientation : le redoublement exceptionnel, article D. 331-62

« À titre exceptionnel, un redoublement peut être mis en œuvre pour pallier une période importante de rupture des apprentissages scolaires, il intervient avec l'accord écrit des représentants légaux de l'élève ou de l'élève lui-même, lorsque celui-ci est majeur, après que le conseil de classe s'est prononcé à la suite d'une phase de dialogue avec le chef d'établissement [...] Lorsqu'un élève est autorisé à redoubler, un accompagnement spécifique est mis en place, qui peut comprendre notamment un programme personnalisé de réussite éducative. »

# LE TELESERVICE: CRÉER UN COMPTE

## **EduConnect**

Activez votre compte EduConnect ou utilisez FranceConnect pour profiter du portail Scolarité Services.

### À QUOI SERT EDUCONNECT?

EduConnect est le compte qui permet d'accéder aux services numériques des écoles et des établissements pour suivre la scolarité de vos enfants.

![](_page_5_Picture_5.jpeg)

Utilisez ce compte : - 1 identifiant / 1 mot de passe pour tous vos enfants - tout au long de leur scolarité (de l'école au lycée).

#### Accédez par exemple :

-aux démarches en ligne comme l'inscription au collège ou au lycée. - au livret scolaire de vos enfants. -à l'espace numérique de travail (ENT)

### **COMMENT CA MARCHE?**

Connectez-vous avec votre compte EduConnect ou avec FranceConnect sur teleservices.education.gouv.fr

![](_page_5_Picture_11.jpeg)

Pour activer votre compte, vous avez besoin du numéro de téléphone portable donné lors de l'inscription de vos enfants.

![](_page_5_Picture_13.jpeg)

Une fois que votre compte est activé, vous accédez aux services et démarches en ligne associés à chacun de vos enfants.

## **FICHE DE DIALOGUESUITELESERVICES ORIENTATION**

## **COMMENT DEMANDER SA VOIE D'ORIENTATION APRÈS LA 3°?**

DE QUOI AVEZ-VOUS BESOIN POUR **VOTRE DÉMARCHE EN LIGNE ?** 

De votre identifiant et mot de passe de votre compte EduConnect ou utilisez France Connect

Plus d'informations au verso.

![](_page_6_Figure_5.jpeg)

De fin juin à début juillet

Connectez-vous à Scolarité Services pour prendre connaissance de la notification d'affectation et inscrire votre enfant dans son futur établissement.

# 1/ PROCEDURES D'ORIENTATION

- <https://teleservices.ac-versailles.fr/>
- Du 07 avril au 09 mai: **Consultation offre de formation**
- Du 09 au 30 mai: **Saisie des vœux par les familles**
- Du 13 au 16 juin: **Résultats Affelnet 0**
- 27 Juin: **Consultation des résultats définitifs**
- Du 27 juin au 07 juillet: **Inscriptions en lycées**

✓ 1/ Dossier d'orientation et d'affectation (mai)

## Fiche de Recueil de Vœux « Papier » horsTéléservice

![](_page_8_Picture_53.jpeg)

(\*) Sous statut d'apprenti

**MPORTANT** : l'affectation n'est effective que lorsque le candidat a procédé à son inscription auprès de l'établissement d'accueil dans les délais figurant sur la notification d'affectation. Sans cette confirmation, la place sera proposée à un autre élève.

Les mentions légales relatives à l'application AFFELNET-Lycée peuvent être consultées sur le site de l'académie

DATE:

Signature du représentant légal 1 :

Signature du représentant légal 2 :

![](_page_8_Picture_54.jpeg)

**DECISION D'ORIENTATION : Cochez la (ou les) case(s) correspondante(s)** 

2<sup>nde</sup> générale et technologique ou 2<sup>nde</sup> spécifique

2<sup>nde</sup> professionnelle vers un Baccalauréat Professionnel en 3 ans

1<sup>em</sup> année de CAP en 2 ans

Date: 1 1

Signature du chef d'établissement :

(\*\*) Demandes de dérogation : Pour une admission en 2<sup>\*\*\*</sup> GT dans un lycée qui n'est pas un lycée de desserte relevant de votre zone géographique. l'établissement remet la fiche « demande d'assouplissement à la carte sociaire ».

![](_page_9_Picture_0.jpeg)

![](_page_9_Figure_1.jpeg)

- **enseignement professionnel (ateliers) > acquisition de connaissances et de savoir faire**
- **enseignement général et technologique articulés autour de l'enseignement professionnel**
- **T.P au lycée / mises en situation en entreprise (stages)**

**BAC PROFESSIONNEL**

# 112 BACS PRO REPARTIS PARMI:

- Agriculture / Agro-alimentaire/ Environnement / Animaux
- Alimentation / Hôtellerie / Restauration
- Arts / Graphisme
- Bâtiment / Travaux Publics
- Electricité / Energies (froid, chauffage, climatisation, plomberie)
- Gestion-Administration
- Matériaux (Bois, Cuir, Métaux, Mode)
- Mécanique (industrielle, tout type d'engins) / Fabrication
- Relation clientèle (Commerce, Vente, Accueil)
- Santé / Soins/ Social
- Transport / Logistique / Sécurité

**2 TYPES DE BACS PROFESSIONNELS**

## **- 77 Bacs regroupés dans 19 « familles de métiers »**

■Ex: Métiers de la relation client qui conduit à 3 bacs pro différents ■Voir Familles de métiers dans Académie de Versailles ci-après

## *Particularités:*

**ATTENTION: AFFECTATION AVEC AFFELNET SELON LES RESULTATS DE 3ème**

✓Une seconde à orientation progressive avec priorité pour un bac pro de la même famille de métier (montée pédagogique: 20 000 points)

✓ Vœux et application Affelnet pour l'entrée en 1ère (15 coef: fr, math, LV1, enseignements professionnels généraux et pratiques).

✓Possibilité de changement de lycée après seconde mais priorité en interne

**√Priorité d'accès en 1<sup>ère</sup> Pro par rapport aux 2<sup>ème</sup> GT en réorientation** 

## **FAMILLES DE METIERS DANS L'ACADEMIE DE VERSAILLES**

![](_page_12_Picture_4.jpeg)

## **EXEMPLES DE COEFFICIENTS POUR L'AFFECTATION PAR FAMILLE DE METIERS**

![](_page_13_Picture_4.jpeg)

## Liste des spécialités de baccalauréat professionnel hors famille de métiers

- Accompagnement, soins et services à la personne option A à domicile
- Accompagnement, soins et services à la personne option B en structure
- Animation enfance et personnes âgées
- Artisanat et métiers d'art facteur d'orgues option : organier
- Artisanat et métiers d'art facteur d'orgues option : tuyautier
- Artisanat et métiers d'art option : communication visuelle pluri-media
- Artisanat et métiers d'art option : marchandisage visuel
- Artisanat et métiers d'art option : métiers de l'enseigne et de la signalétique
- Artisanat et métiers d'art option : tapissier d'ameublement
- Artisanat et métiers d'art option : verrerie scientifique et technique
- Bio-industries de transformation
- Conducteur transport routier marchandises
- Construction des carrosseries
- Étude et définition de produits industriels (en rénovation)
- Gestion des pollutions et protection de l'environnement
- Hygiène, propreté, stérilisation
- Maintenance nautique ٠
- Métiers de la mode vêtements ٠
- Métiers de la sécurité ٠
- Métiers du cuir option chaussures ٠
- Métiers du cuir option maroquinerie
- Métiers du cuir option sellerie garnissage
- Métiers de l'entretien des textiles. option A blanchisserie, option B pressing (1<sup>ère</sup> session d'examen 2024)
- Métiers et arts de la pierre
- Optique lunetterie
- Perruquier posticheur
- Photographie
- Plastiques et composites
- Réparation des carrosseries
- Technicien constructeur bois
- Technicien en appareillage orthopédique
- Technicien en prothèse dentaire
- Technicien gaz
- Techniques d'interventions sur installations nucléaires
- **Transport fluvial**

# Enseignements et horaires du BAC PRO 3 ANS

![](_page_15_Picture_4.jpeg)

![](_page_16_Picture_8.jpeg)

# **LE CAP (en 2 ans)**

## ➢ Pour **un métier précis, environ 170 spécialités**

➢ **Priorité pour les 3ème aux CAP « profil 2ème pro »: liste très réduite…** 

## **LISTE DES CAP « PROFIL SECONDE PRO »**

- Accessoiriste réalisateur
- Accompagnant éducatif petite enfance
- Aéronautique option avionique
- Agent de sécurité
- Arts de la broderie  $\bullet$
- **Charpentier bois**
- Conducteur d'engins : travaux publics et carrières  $\bullet$
- Conducteur routier marchandises
- Ébéniste
- Esthétique Cosmétique Parfumerie
- Métiers de la coiffure (remplace le CAP Coiffure)
- Signalétique et décors graphiques

➢ **Attention: Tous les autres CAP, qui ne sont pas à « profil 2ème pro », sont des CAP courants non accessibles aux élèves de 3ème GT, sauf cas très particuliers (niveau très faible) avec dossier à remplir et commission…** 

➢ **Liberté totale du choix du CAP par la voie de l'apprentissage (ou du bac pro 3 ans)**

## **CAS PARTICULIERS**

## ➢**Attention: Procédure PASSPRO entre Mars et Mai dans les domaines:**

- **Hôtellerie/Restauration (Boulangerie, pâtisserie, cuisine, services hôteliers)**
- **Conduite routière de marchandises / Sécurité**
- •**Formations artistiques / arts graphiques et photographie**
- **Métiers de la mode / du bois (ébéniste)/ameublement…**
- **Aéronautique / Optique/lunetterie**
- ➢ **Inscription du 30 janvier et 21 avril 2023 (entretiens du 06 février et 12 mai)**
- ➢ **Nouveau dans le secteur: PROCEDURE PASSCDD pour enseignements 6H Création et Culture design au lycée Pierre Mendès-France de Villiers–le-Bel (Bac techno STD2A)**
- ➢ **Existence de formations inter-académiques en pro et GT**

## **SOYEZ VIGILANTS DANS VOS DEMANDES (Voir ANNEXE en FIN de diaporama)**

➢ **pour les enseignements à capacités contraintes suivants :**

- Langue vivante 3 à faible diffusion (3 heures): Italien, Russe, Chinois, Hébreu…
- Grec ancien et latin (3 heures)
- Enseignement Arts (3 heures) : au choix parmi **arts plastiques**, **cinéma - audiovisuel**, **danse**, **histoire des arts**, **musique ou théâtre**.

➢ **pour les formations suivantes à recrutement particulier :**

- Les sections européennes (espagnol et anglais à Saint Witz, allemand à Cassin, Gonesse)
- Seconde spécifique Hôtellerie
- Seconde spécifique Techniques de la Musique et de la Danse
- Seconde agricole pour préparer un BAC TECHNOLOGIQUE STAV

ANNEXES

## **INDE GENERALE ET TECHNOLOGIQUE**

### HORAIRES DE LA CLASSE DE SECONDE GÉNÉRALE ET TECHNOLOGIQUE

![](_page_21_Picture_69.jpeg)

**ENSEIGNEMENTS** OPTIONNELS

#### UN ENSEIGNEMENT CHAIRE MAXIMUM AU CHOIX

#### arts  $3h$ au choix parmi arts plastiques, cinéma - audiovisuel, danse, histoire des arts, musique, théâtre arts du cirque  $6h$ écologie - agronomie - territoires développement durable<sup>2</sup>  $3h$ éducation physique et sportive  $3h$ langues et cultures de l'Antiquité : latin ou grec<sup>3</sup>  $3h$ lanque vivante C<sup>1</sup>  $3h$

#### UN ENSEIGNEMENT TECHNOLOGICAL MAXIMUM AU CHOIX

ø

![](_page_21_Picture_70.jpeg)

(1) La langue vivante B ou C peut être étrangère ou régionale<br>(2) Enseignements assurés uniquement dans les lycées d'enseignement général et technologique agricole<br>(3) Les enseignements optionnels de LCA latin et grec peuv

# **CALAUREAT GENERAL**

### **LA VOIE GÉNÉRALE PREMIÈRE ET TERMINALE**

![](_page_22_Picture_166.jpeg)

#### Orientation

POUR L'ÉCOLE

**DE LA CONFIANCE** 

#### Durée 1 h 30 par semaine

![](_page_22_Figure_6.jpeg)

![](_page_22_Figure_7.jpeg)

**6** h

 $6<sub>h</sub>$ 

**6** h

6 h

 $6<sub>h</sub>$ 

 $6<sub>h</sub>$ 

![](_page_22_Figure_8.jpeg)

![](_page_22_Figure_9.jpeg)

En terminale uniquement:

![](_page_22_Picture_11.jpeg)

### **LES ÉPREUVES DU BACCALAURÉAT 2021**

**O** @EducationFrance

![](_page_22_Figure_13.jpeg)

**O** @EducationFrance

Ministère de l'Éducation nationale

# **LA VOIE TECHNOLOGIQUE**

- Enseignements peu théoriques, applications concrètes et pratiques
- ◆ Travail en laboratoire, atelier, sur ordinateur, en petit groupe
- ✓ Poursuite d'études prioritairement en DUT/BTS
- Débouchés professionnels nombreux et variés

![](_page_23_Picture_5.jpeg)

![](_page_23_Picture_6.jpeg)

![](_page_23_Picture_7.jpeg)

# 8 séries de baccalauréats technologiques

![](_page_23_Picture_10.jpeg)

#### FICHE N° 9 : DEPARTEMENT DU VAL D'OISE **CARTE DES SECTIONS EUROPEENNES, DES LVC RARES ET DES FORMATIONS A RECRUTEMENT SPECIFIQUE (\*)**

(\*) PPF : Projet de performance fédérale, voir circulaire Réf : GV/RL/LC/CS/N°255 du 29/03/2021

#### FICHE Nº 10 : AFFECTATION EN 2NDE GT SECTION EUROPEENNE, 2NDE GT LVC RARE, 2NDE OPTION ARTS. **2NDE GT A RECRUTEMENT PARTICULIER:** TABLEAU DES COEFFICIENTS PAR CHAMPS DISCIPLINAIRES

![](_page_24_Picture_22.jpeg)

![](_page_24_Picture_23.jpeg)